# О.В. Дядичкина

# Лазерные технологии в гинекологической практике УО «Белорусский государственный медицинский университет»

 $\Box$ well and printing and printing. This format corresponds to Arch E. We have put on this template the usual sections that usually available on posters. You are wish and posters. you use keep black text against a light background so that it is easy to read. **фракционный СО2-лазер, твердотельные эрбиевый и неодимовый лазеры,**  $T$  The text  $\frac{1}{2}$  is the text  $\frac{1}{2}$  the text, you the text, you the little handles the text, you can use the little handles the little handles the little handles that appear to stretch or stretch or stretch or st вульвовагинальной атрофии, начальных степеней пролапса тазовых органов, 85%. **стрессового недержании мочи, склероатрофического лихена [1, 2]. Лазерная энергия успешно используется в медицине более 50 лет. В гинекологической практике наибольшее распространение получили газовый которые применяются для лечения генитоуринарного менопаузального синдрома,**

**МАМЕ АТИПИЧНЫХ I Всем пациенткам до начала лечения был проведен стандартный комплекс обследований: гинекологический осмотр, общий анализ крови, анализ крови на глюкозу, общий анализ мочи, бактериоскопическое исследование отделяемого из уретры, цервикального канала и влагалища, расширенная кольпоскопия, цитологическое исследование биологического материала экзо- и эндоцервикса, декубитальной язвы на наличие атипичных клеток (до и через 28 дней после лазерного лечения).**

**XIGAGHNG MEKAONTSIIPHPIX X3R MENKN MATKN N CIIN3NCTON RIISISINIMS IIDOBOMNIN** применением эрбиевого лазера на аппарате «RECOVERUM» (ООО «ЛИНЛАЙН xxxxxxxxxxxxxxxxxxxxxxxxxxxxxxxxxxxxxxxxxxxxxxxxxxxxxxxxxxxxxxxxxxxxxxxxxxxxxxxxxxxxxxxxxxxxxxxxxxxxxxxxxxx xxxxxxxxxxxxxxxxxxxxxxxxxxxxxxxxxxxxxxxxxxxxxxxxxxxxxxxxxxxxxxxxxxxxxxxxxxxxxxxxxxxxxxxxxxxxxxxxxxxxxxxxxxx **Лечение декубитальных язв шейки матки и слизистой влагалища проводили с Медицинские Системы», Республика Беларусь).**

#### improperly if we don't have the font installed on our system. It is best to use the Symbol font for scientific characters. WIGHT INTO POINT, HIS EDIT-copy, the text into powerPoint, his text into a new oral editor. This text is editor change the size, color, etc. in format-text. We suggest you not put shadows on smaller text. Stick with Arial and Times New Roman fonts so your **Материалы и методы**

**Использовали режимы абляции (плотность энергии – 2,39 Дж/см<sup>2</sup> , частота следования импульсов – 3 Гц) и стимуляции репарации с модулем для пространственного распространения энергии в лазерном луче (плотностью энергии – 2,05 Дж/см<sup>2</sup> , частотой следования импульсов – 3 Гц). Статистическая обработка данных проводилась с помощью пакета программ Statistica 10.0.**

collaborators will have them. **На базе кафедры акушерства и гинекологии учреждения образования** «Белорусский we need in the 100 to 100 december 100 depending to 100 december 100 to 4 megabytes of the 110 to 4 megabytes пациенток с диагнозом пролапс тазовых органов III-IV степени по POP-Q, We prefer the preference of the powerPoint. Generally, into Photo PowerPoint into Photo Photo Editor, include Возраст пациенток составлял 73 (67-83) года. Все пациентки перед исследованием images may show on your screen but PowerPoint cannot print them. **подписали добровольное информированное согласие на обследование и лечение, Preview:** To see your in poster in actual size, go to view-zoom-100%. Posters to be printed at 200% need to be viewed at 200%. **обработку персональных данных. «Белорусский государственный медицинский университет» проведено проспективное клиническое исследование, в котором приняли участие 10 осложненный декубитальными язвами слизистой влагалища и шейки матки.**

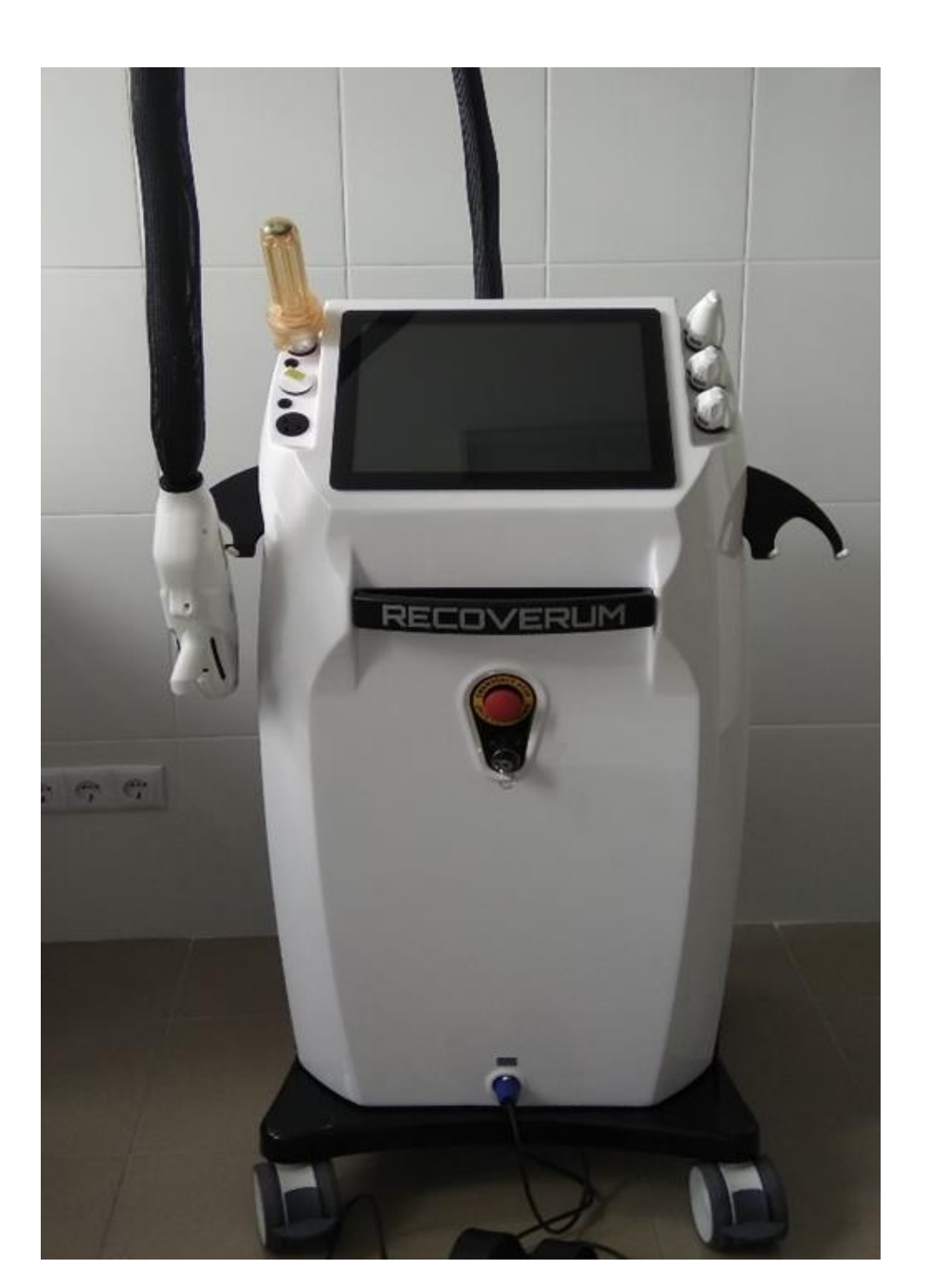

#### The dotted lines through the center of the piece will not print, they are for alignment. You can move them around by clicking and holding them, and a little box will tell you where they are on the page. Use them to get your pictures or text boxes aligned together. **Цель исследования**

**How to bring things in from Excel® and Word® Excel**- select the chart, hit edit-copy, and then edit-paste into PowerPoint®. The chart can then be stretched to fit as required. If you need to edit parts of the chart, it can be ungrouped. *Watch out* for scientific symbols used in imported charts, which PowerPoint will not recognize as a used font and may print **Оценить эффективность и безопасность применения эрбиевого лазера в лечении в лечении декубитальных язв слизистой влагалища и шейки матки.**

# **Introduction Актуальность Результаты**

**Все пациентки до включения в исследование в амбулаторных условиях получали консервативную медикаментозную терапию (хлорамфеникол в комбинации с диоксометилтетрагидропиримидином, комплекс этиловых эфиров полиненасыщенных жирных омега-кислот (биен), депротеинизированный диализат из крови здоровых молочных телят) от 2 недель до 1 года (курсами), без эффекта.**

**Рисунок 1. Лазерный аппарат «RECOVERUM» производства ООО «Линлайн Медицинские Системы», Минск, Республика Беларусь. Er:Yag лазера – 2940 нм с модулем SMA.**

**1. Osman, M. A. Carbon dioxide laser versus erbium: YAG laser in treatment of epidermal verrucous nevus: a comparative randomized clinical study / M. A. Osman, A. N. Kassab // J. Dermatolog. Treat. – 2017. – Vol. 28(5). – P. 452-457.**

**2. Long-term effects of vaginal erbium laser in the treatment of genitourinary syndrome of menopause / M. Gambacciani [et al.] // Climacteric. – 2018. – Vol. 21(2). – P. 148–52.**

**Применение эрбиевого лазера для лечения декубитальных язв слизистой влагалища и шейки матки является эффективным и безопасным методом и может быть рекомендован как метод предоперационной подготовки пациенток с пролапсом тазовых органов.**

### **Литература**

**При гинекологическом обследовании пациенток до лечения выявлены сухость стенок влагалища с наличием трещин и изъязвлений, отсутствие складчатости. Декубитальные язвы располагались на шейке матки с переходом на переднюю или заднюю стенки влагалища размерами от 4,0×2,5 см до 7,0×4,0 см. Множественные поражения были диагностированы у 3 женщин (2 и более язвенных дефектов). По данным расширенной кольпоскопии выявлены дефекты эпителия с обнаженной подэпителиальной стромой с четкими краями, проба Шиллера – отрицательная.**

**На фоне проведенного лазерного лечения у всех пациенток наблюдалась положительная динамика. При гинекологическом осмотре через 28 дней после лазеротерапии у 4 женщин выявлено полное заживление язв (p<0,05), у 6 – уменьшение площади язвенного дефекта на 65-75% (p<0,05).**

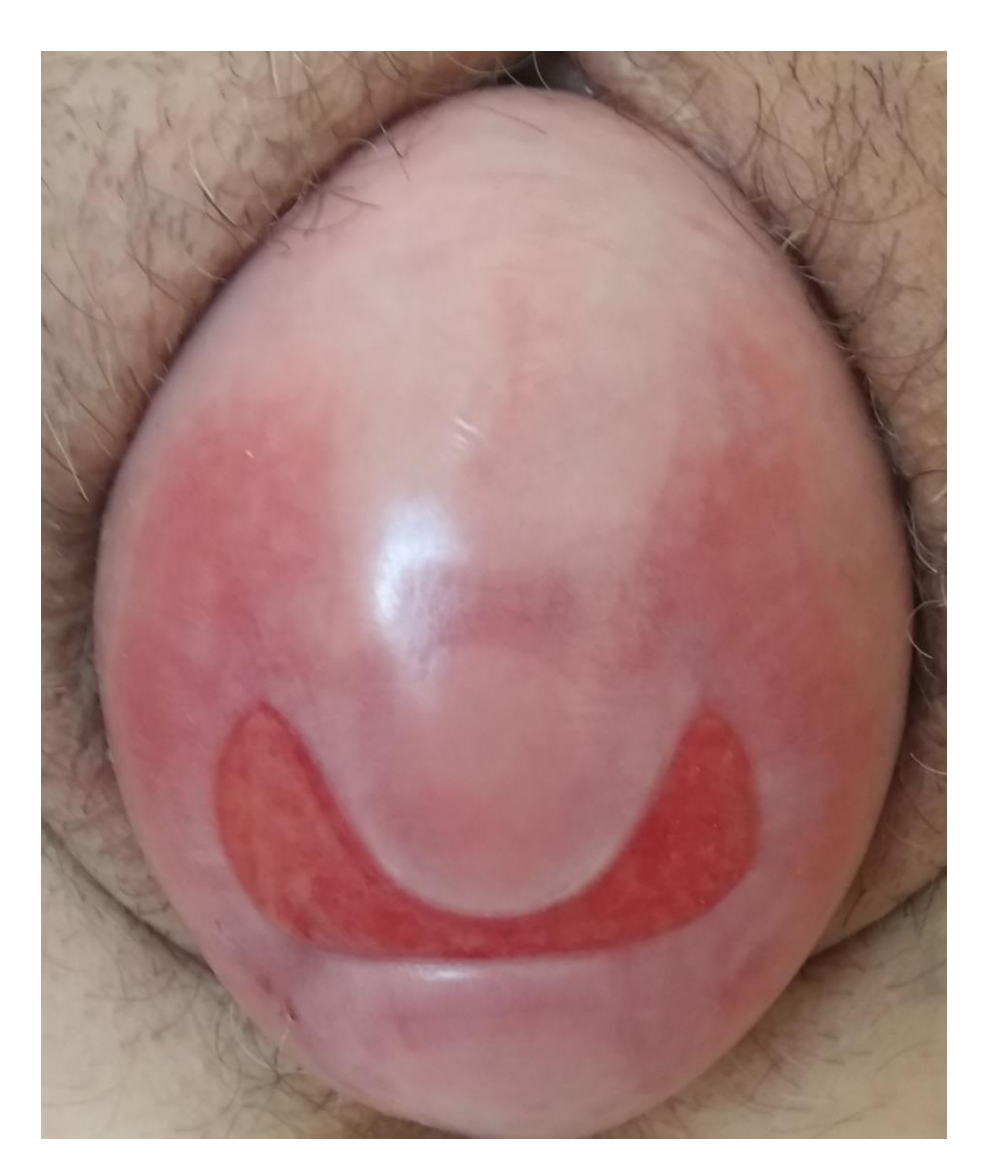

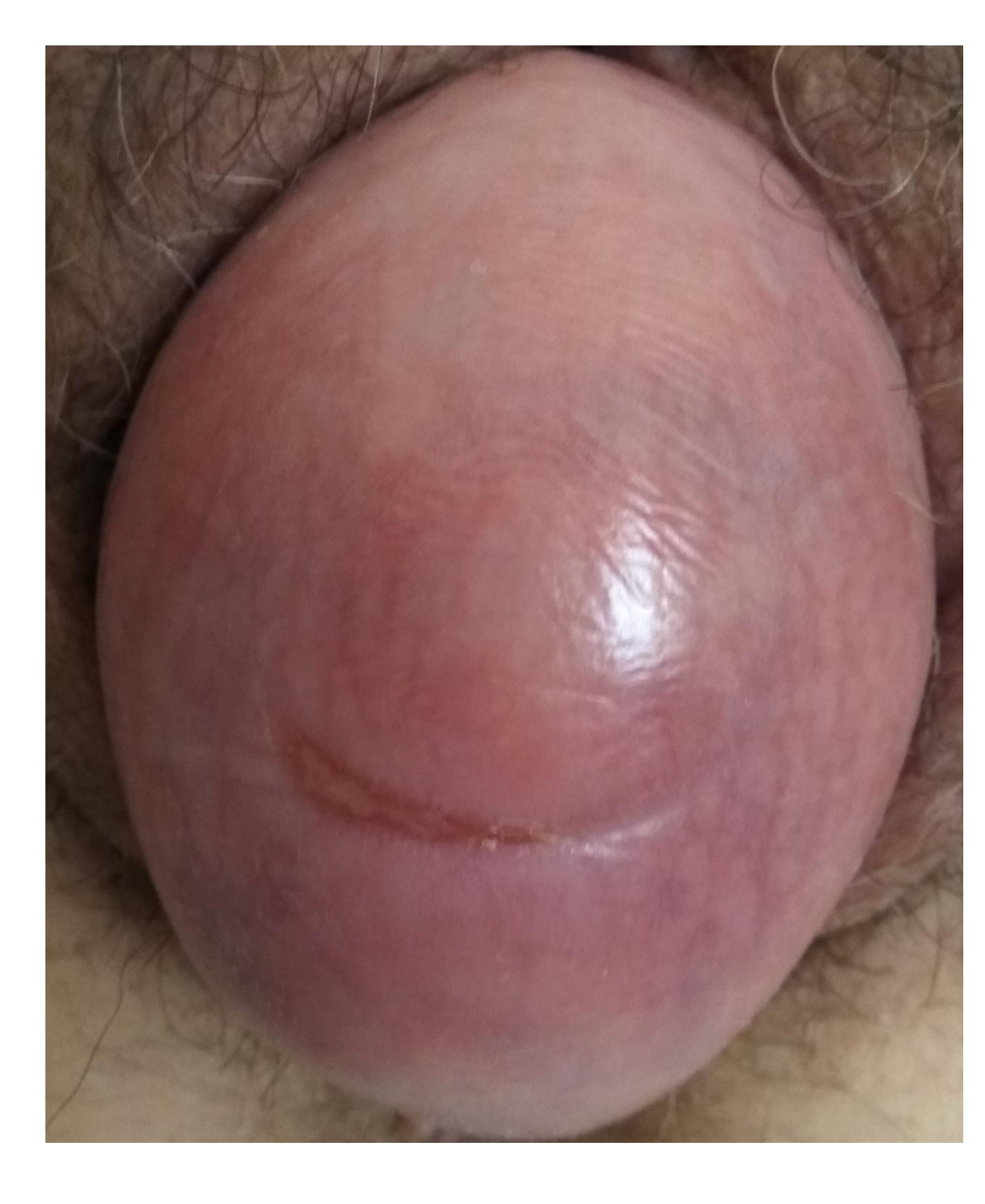

# **Выводы**

**Рисунок 2. Гинекологический осмотр до и через 28 дней после лазеротерапии.**